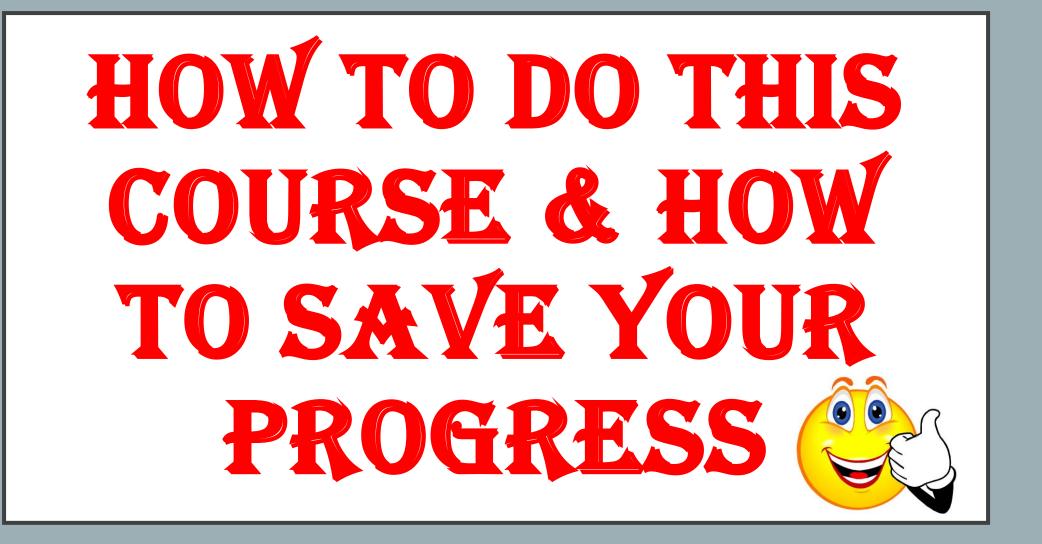

## **HOW TO DO YOUR COURSE:**

- 1. SCROLL DOWN YOUR COURSE, BE SURE TO CLICK ON EVERY "<u>CLICK HERE TO VIEW THE DOCUMENT</u>" FOR COURSE INFORMATION.
- 2. ANSWER ALL EXAM QUESTIONS.
- 3. NOTICE THE **SAVE BUTTON**. We recommend you save about every 50 questions. Then return to your course to complete.
- 4. SUBMIT ALL ANSWERS AT THE END (see last slide for more details in how to do this...)

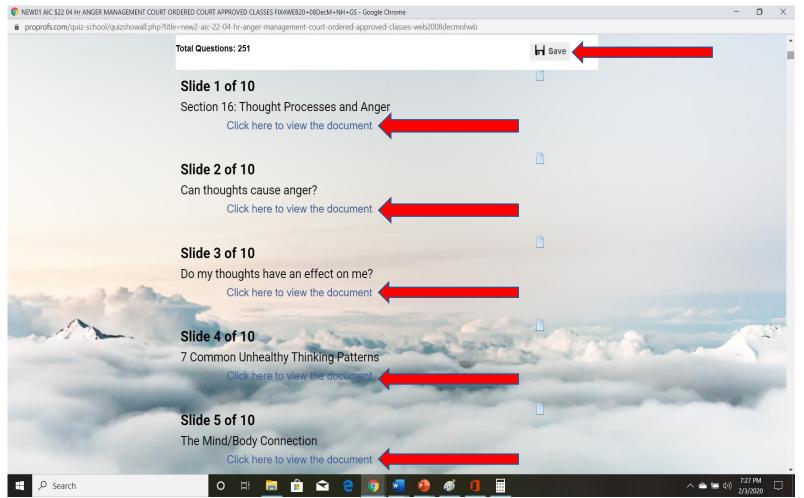

#### **HOW TO SAVE YOUR COURSE:**

To save your progress please click the "Save Button" located at the top right hand of page. \*This button will always be available at the right hand of page!

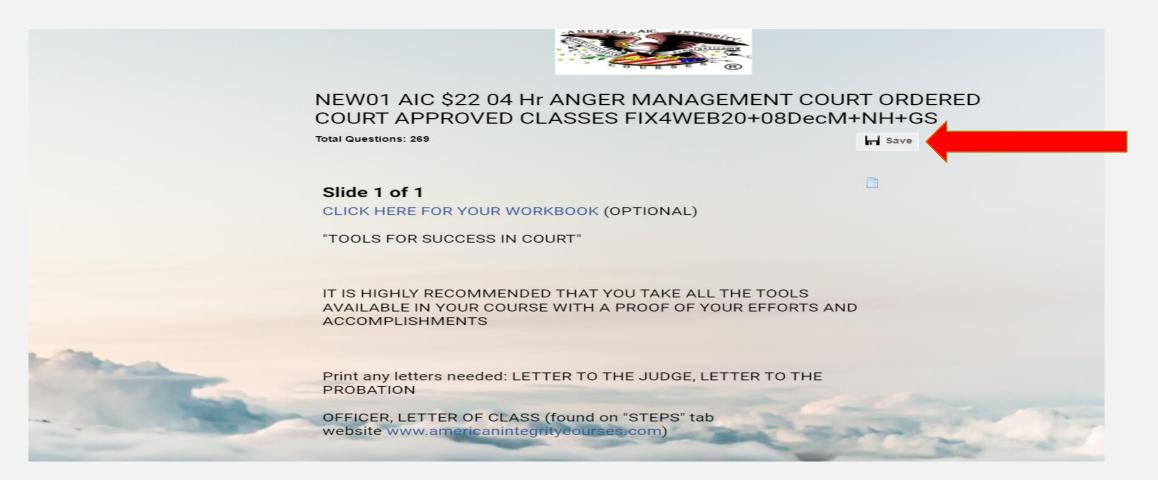

## HOW TO SAVE YOUR PROGRESS:

- I. CLICK THE SAVE BUTTON AT FRONT OF COURSE.
- 2. Then, you will see... "Do you want to save your progress & Exit" Button
- 3. Click the **"OK"** button to SAVEYOUR PROGRESS!
- 4. Exit course. Then sign back in to continue your course with your email login.
- 5. Do not click the "Back to Quiz" button. The "Back to Quiz" button <u>Will NOT</u> save your progress! <u>It will Only take you back to your quiz!</u>

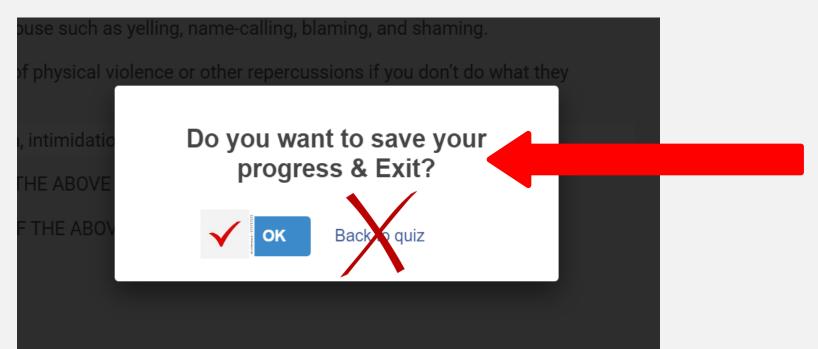

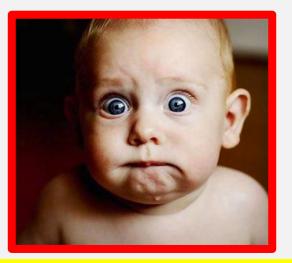

## \*BE SURE NOT TO LEAVE YOUR COURSE IDLE!\*

#### YOU WILL LOSE YOUR WORK!

**\*WARNING!**\*

\*DO NOT LEAVE YOUR COURSE OPEN ON YOUR COMPUTER OR MOBILE DEVICE WITH NO ACTIVITY!\* IF LEFT IDLE, FOR SECURITY PURPOSES, YOUR COURSE WILL BE LOGGED OUT AND YOU WILL LOSE YOUR PROGRESS! BE SURE TO SAVE ALL PROGRESS BEFORE LOGGING OUT. BE SURE TO SAVE PROGRESS AT LEAST ONCE FOR AUTOSAVE TO FUNCTION.

 This Photo by Unknown Author is licensed under CC BY

 1. Anger Management
 2. Animal Abuse & Cruelty Education

 3. Batterer Intervention
 4. Anger Bullying Juvenile

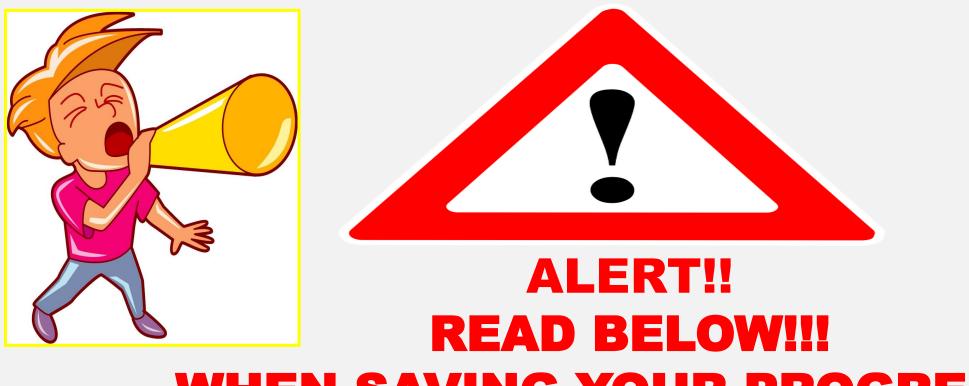

# WHEN SAVING YOUR PROGRESS...

#### AFTER SAVING YOUR PROGRESS, THE QUESTIONS YOU ANSWERED <u>WILL BE</u> <u>ELIMINATED FROM YOUR COURSE,</u> AS YOU HAVE ALREADY ANSWERED THEM!

#### BE SURE TO ANSWER QUESTIONS CORRECTLY BEFORE YOU SAVE <u>AS THE</u> <u>QUESTION(S)</u> WILL BE ELIMINATED FROM THE COURSE AFTER SAVING!

<u>This Photo</u> by Unknown Author is licensed under <u>CC BY-SA-NC</u>

## **KNOW THAT...**

#### \*You can scroll up and down your course! \*Be sure to SAVE YOUR PROGRESS BEFORE YOU LEAVE!

proprofs.com/quiz-school/quizshowall.php?title=new2-aic-22-04-hr-anger-management-court-ordered-approved-classes-web2008decmnhwb

|                                                                                                    | Total Questions: 269                                                                                                    | kar Save       |                                                                                                    |
|----------------------------------------------------------------------------------------------------|----------------------------------------------------------------------------------------------------|----------------|----------------------------------------------------------------------------------------------------|
|                                                                                                    |                                                                                                    |                |                                                                                                    |
|                                                                                                    | * 236) When was the technique of autosuggestion developed?                                                                                                    |                |                                                                                                    |
|                                                                                                    | A- Early 21st century                                                                                                    |                |                                                                                                    |
|                                                                                                    | B- Late 17th century                                                                                                    |                |                                                                                                    |
|                                                                                                    | C- Early 19th century                                                                                                    |                |                                                                                                    |
|                                                                                                    | D- Early 20th century                                                                                                    |                |                                                                                                    |
|                                                                                                    | E- None of the above                                                                                                    |                |                                                                                                    |
|                                                                                                    |                                                                                                    |                |                                                                                                    |
|                                                                                                    | * 237) What does Napoleon Hill say to do when making decisions                                                                                                    | ?              |                                                                                                    |
|                                                                                                    | A- You don't need to be stubborn to stick with your decisions, just h<br>a dream!                                                                                                    | nave           |                                                                                                    |
|                                                                                                    | B- Be stubborn and always stick to your decisions.                                                                                                    |                |                                                                                                    |
|                                                                                                    | C- Make a decision and stick to it.                                                                                                    |                |                                                                                                    |
|                                                                                                    | D- The time will be right eventually so wait until the time is right.                                                                                                    |                |                                                                                                    |
| and a state of the state of the state                                                                                                    | B and C are correct                                                                                                    |                |                                                                                                    |
| and the second second se | All of the above are correct                                                                                                    |                | and the second second s |
|                                                                                                    | here was not                                                                                                    | and the state  |                                                                                                    |
|                                                                                                    | and the second second s | and and        | TO DE DE DE DE DE DE DE DE DE DE DE DE DE                                                                                                    |
|                                                                                                    | * 238) WHICH STATEMENT IS CORRECT?                                                                                                    | and the second |                                                                                                    |
|                                                                                                    | A-Autoreflection builds not only the confidence you need to follow<br>through on your actions, but also lets your goals seep into<br>the unconscious part of your brain, until you automatically align all<br>uport actions is a unor they leade your towards your actions                                                                                                    | of             | This Photo by Unknown Author is licensed under <u>CC BY-SA</u>                                                                                                    |

### \*6. ALERT!! BE SURE TO NOTICE <u>IF</u> THERE ARE MORE THAN <u>1</u> SLIDE IN THE DOCUMENT!! \* THIS DOCUMENT HAS <u>4 SLIDES</u>!! \*CLICK THE ARROW BUTTONS TO SCROLL THROUGH SLIDES.

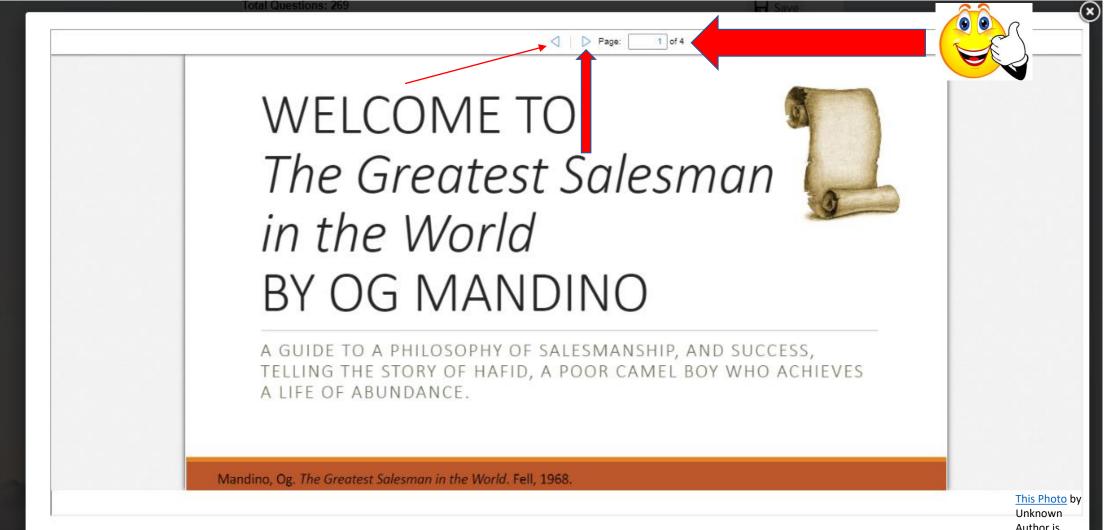

Author is licensed under CC BY-NC-ND

## WHEN FINISHED...SUBMIT YOUR ANSWERS!!!

1. AT THE END, BE SURE YOU HAVE ANSWERED ALL YOUR QUESTIONS AND THEN SUBMIT BY CLICKING THE "<u>SUBMIT MY</u> <u>ANSWERS BUTTON</u>." If you did not answer all exam questions, a pop up window will tell you what questions you need to answer. A score is generated ONLY after ALL questions have been answered. A certificate is generated and emailed to you only if you pass with a 70% or greater score, or a fail score is sent.

2. BE SURE TO VIEW ALL YOUR DOCUMENTS! \*SAVE YOUR PROGRESS FREQUENTLY!\*

O 🗄 🥅

| NEW01 AIC \$22 04 Hr ANGER MANAGEMENT COURT ORDE                                                                                                    | ERED COURT APPROVED CLASSES FIX4WEB20+08DecM+NH+GS - Google Chrome                                               |                                                                                                    | – o ×                 |
|----------------------------------------------------------------------------------------------------|----------------------------------------------------------------------------------------------------|----------------------------------------------------------------------------------------------------|-----------------------|
| proprofs.com/quiz-school/quizshowall.php?title=r                                                                                                    | new2-aic-22-04-hr-anger-management-court-ordered-approved-classes-web2008decmnhwb                                |                                                                                                    |                       |
| Тс                                                                                                    | otal Questions: 251                                                                                              | H Save                                                                                                    | <b>^</b>              |
|                                                                                                    | Deed more et                                                                                                    |                                                                                                    |                       |
|                                                                                                    | Read more at<br>https://www.brainyquote.com/quotes/ellen_goodman_137005                                          |                                                                                                    |                       |
|                                                                                                    | $\bigcirc$ It means to look at what the normal people are doing, then copy them!                                 |                                                                                                    |                       |
|                                                                                                    | It means to look at what the masses are doing, then do the opposite!                                             |                                                                                                    |                       |
|                                                                                                    | It means understanding what life is about, then accepting it for what it is!                                     |                                                                                                    | _                     |
|                                                                                                    | It means that I am on the right track of "normal," therefore, I should be<br>happy with fitting in with society! |                                                                                                    |                       |
|                                                                                                    |                                                                                                    |                                                                                                    |                       |
|                                                                                                    | References                                                                                                    |                                                                                                    |                       |
| and the second second                                                                                                    | References                                                                                                    |                                                                                                    |                       |
| the                                                                                                    | Click here to view the document                                                                                  | the transfer and                                                                                                    | 100 M                 |
|                                                                                                    | THE END                                                                                                    |                                                                                                    | ~ `                   |
|                                                                                                    | CONGRATULATIONS!                                                                                                 |                                                                                                    | and the second second |
| and the second second se | Click here to view the document                                                                                  | And the second second s |                       |
|                                                                                                    | Submit my answers                                                                                                |                                                                                                    |                       |
|                                                                                                    |                                                                                                    |                                                                                                    |                       |

P

*60)* 

:::

8:00 PM

へ 🥌 🧰 🕼